## **Using Java SE 8 with Java EE 7 in the Real World**

**Michael Nascimento Santos - @mr\_ \_m [misterm@gmail.com](mailto:misterm@gmail.com)**

## **Agenda**

- Where to run?
- Lambda
- parallelStream() vs Concurrency Utilities
- java.time with JSF / JPA / JAX-RS
- Parameter retention
- Default and static methods in interfaces

## **Where to deploy?**

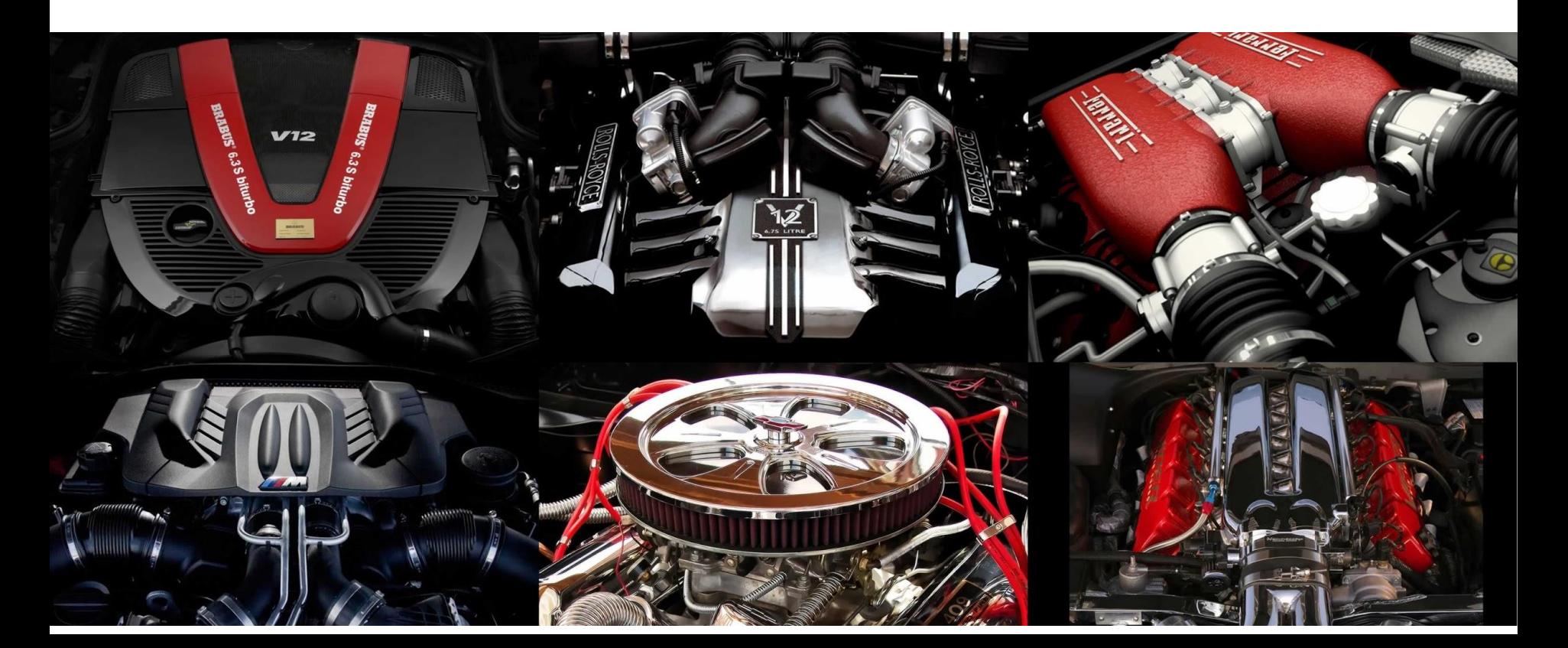

#### We use (most of the time) opensource application servers

We conducted a study of where to deploy our applications based on compatibility and performance

## **Where to run?**

#### • Test suite

- JSF + CDI (ViewAccessScoped, @PostConstruct, Stateless and Stateful, using JDBC, using JPA…)
- $\circ$  JAX-RS + CDI
- $\circ$  JAX-WS + CDI
- @Async / @Schedule
- Still growing! :-)

### **Servers**

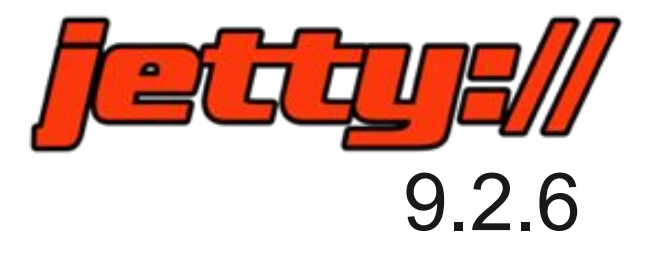

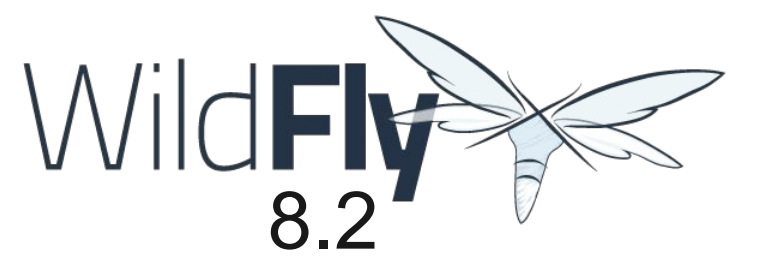

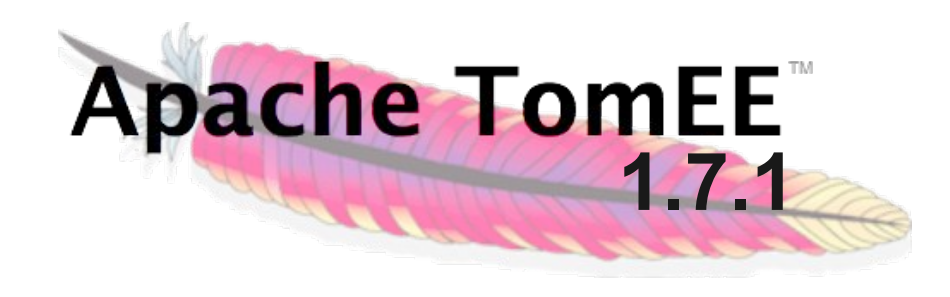

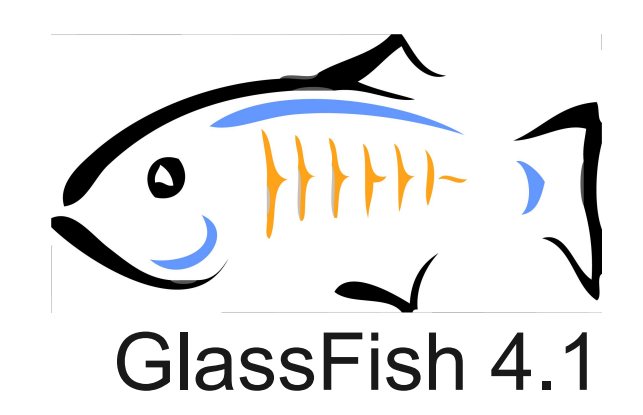

## **Where to run?**

- TomEE: had no release at the time that supported Java EE 7
- Jetty:
	- EJBs require OpenEJB
	- That requires OpenWebBeans
	- That requires the rest of the world
	- And lot of errors :-S

## **Where to run?**

#### • GlassFish and WildFly

- Little glitches at first
	- After migrating more projects, now we have found more, all related to EE not SE though
- Very close performance characteristics, with slight advantage for GlassFish
- WildFly selected though

## **Write tests that cover your usage patterns!**

## **Lambda**

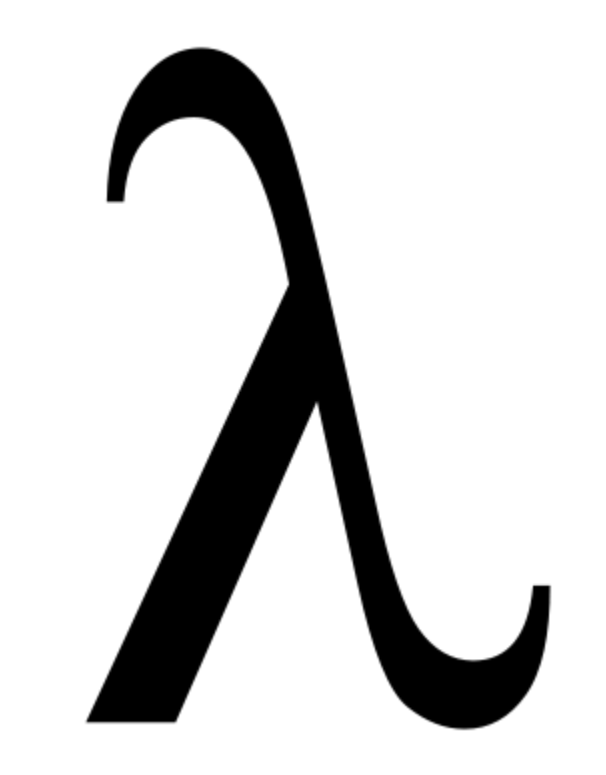

### **Lambda**

• Doesn't replace JPQL / SQL / Whatever QL

#### • May be suitable when:

- Several operations processing the same data set
- Complex business logic
- Elements are naturally available in RAM

# **parallelStream() vs**

# **Concurrency**

#### **parallelStream() vs Concurrency**

- parallelStream() was not conceived having Java EE in mind :-S
	- No process isolation
	- No pool configuration
- Use stream() as is / Concurrency Utilities / write a replacement (let me know!)

# **java.time with ...**

## **Parameter retention & multiple annotations**

# **Default and static in interfaces**

#### **Default and static methods in interfaces**

#### ● Default

- Interface evolution
- Possible to implement without state
- Flexible class hierarchy
- Enabling lambda
- Static
	- Factories
- In Java 9, private methods!

## **Summary**

- Some stuff brings immediate value (lambda & streams, default & static methods in interfaces)
- Others require effort (java.time + Java EE, parameter retention)
- Others... better not! (parallelStream())
- Java EE 8 will improve things

### **Thanks to...**

- Janario Oliveira
- João Bosco Monteiro
- Rodrigo Santos

# **Thank you!**

**[misterm@gmail.com](mailto:misterm@gmail.com)**

**@mr** m

### **References**

- A Java<sup>™</sup> Parallel Calamity (a little bit [exaggerated\)](http://coopsoft.com/ar/Calamity2Article.html)
- [Think twice before using Java 8 parallel](http://java.dzone.com/articles/think-twice-using-java-8) [streams](http://java.dzone.com/articles/think-twice-using-java-8)
- [Custom thread pool in Java 8 parallel stream](http://stackoverflow.com/questions/21163108/custom-thread-pool-in-java-8-parallel-stream/22269778#22269778)
- [When to use parallel streams](http://gee.cs.oswego.edu/dl/html/StreamParallelGuidance.html)
- [JPA Converters \(impl, not tested!\)](https://bitbucket.org/montanajava/jpaattributeconverters)

### **References**

- [More JPA converters \(untested\)](http://jadira.sourceforge.net/)
- [Issue for java.time support in Hibernate \(5.0\)](https://hibernate.atlassian.net/browse/HHH-8844)
- [Issue for java.time support in JPA](https://java.net/jira/browse/JPA_SPEC-63)
- **[Issue for Java SE 8 CDI support](https://issues.jboss.org/browse/CDI-467)**
- [Repeating annotations in Java EE](https://java.net/jira/browse/JAVAEE_SPEC-36)